# МИНИСТЕРСТВО СЕЛЬСКОГО ХОЗЯЙСТВА РОССИЙСКОЙ ФЕДЕРАЦИИ ФЕДЕРАЛЬНОЕ ГОСУДАРСТВЕННОЕ БЮДЖЕТНОЕ ОБРАЗОВАТЕЛЬНОЕ УЧРЕЖДЕНИЕ ВЫСШЕГО ПРОФЕССИОНАЛЬНОГО ОБРАЗОВАНИЯ «КУБАНСКИЙ ГОСУДАРСТВЕННЫЙ АГРАРНЫЙ УНИВЕРСИТЕТ»

## ФАКУЛЬТЕТ ЗООТЕХНОЛОГИИ И МЕНЕДЖМЕНТА

# **МЕТОДИЧЕСКИЕ УКАЗАНИЯ**

к выполнению, оформлению и защите выпускной квалификационной работы по направлению подготовки 36.03.02 –«Зоотехния», квалификации–бакалавр

Краснодар - 2016

УДК 378. 245.2: 636 ( 078 ) ББК 74. 58 М 54

Методические указания к выполнению, оформлению и защитевыпускной квалификационной работы по направлению подготовки 36.03.02 –«Зоотехния», квалификации - бакалавр, профиль подготовки – технология производства продуктов животноводства. Краснодар, КУБ ГАУ, 2015 –44 с.

Разработчики: В.Х. Вороков, Л.Н. Скворцова,И.Н. Тузов, Н.И.Куликова

Рецензенты: доктор сельскохозяйственных наук, профессор, заведующий кафедрой разведения сельскохозяйственных животных и зоотехнологий Щербатов В.И.

В методических указаниях приведены общие положения и требования к выполнению, оформлению и защитевыпускной квалификационной работы.

Рассмотрены на заседании ученого совета факультета зоотехнологии и менеджмента протокол № 2 от 23.09.2015 г.

Утверждены на заседании учебно-методической комиссии факультета зоотехнологии и менеджмента протокол № 2от20.10.2015 г.

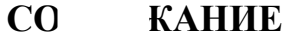

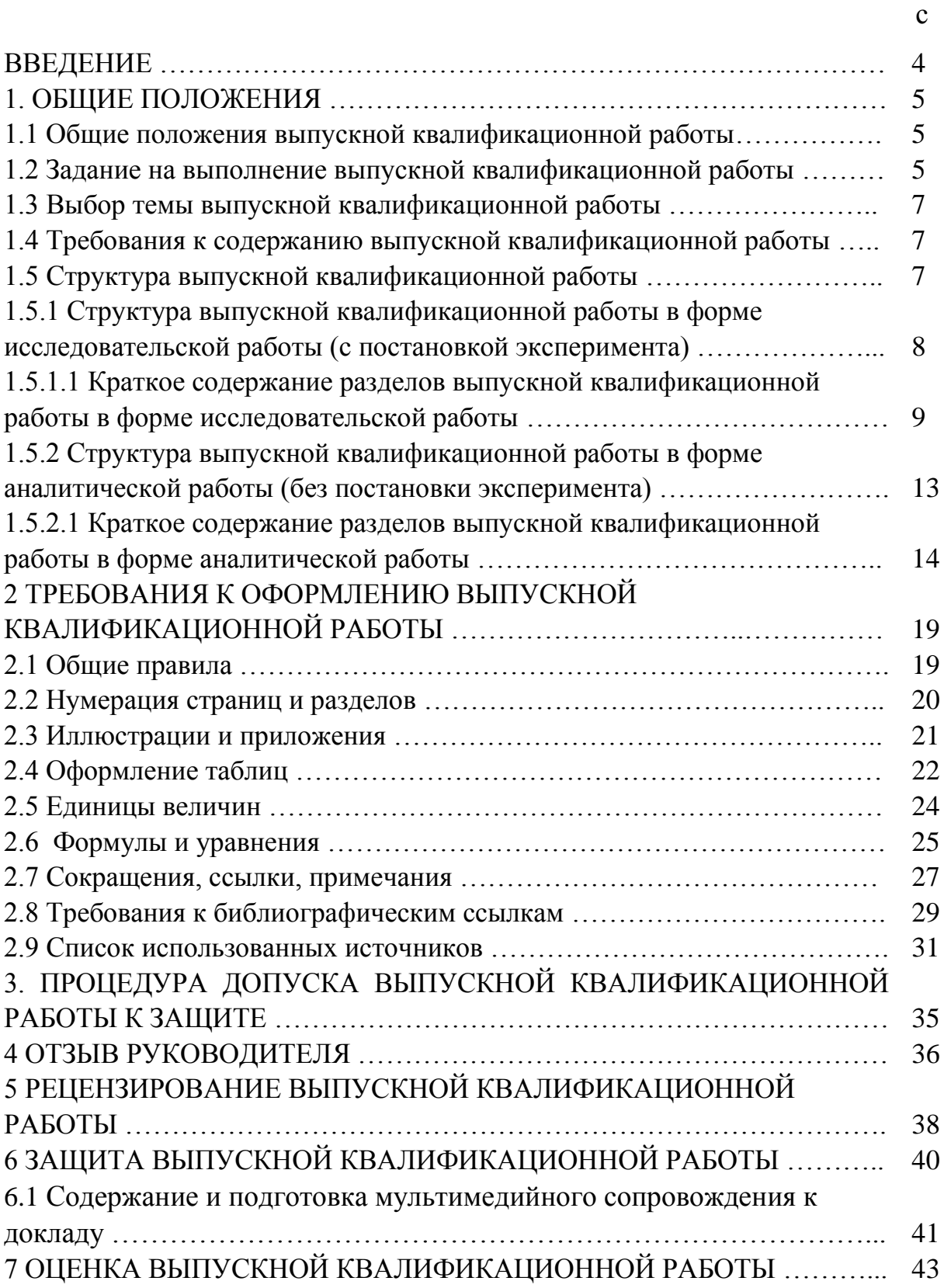

Объектом профессиональной деятельности бакалавров по направлению 36.03.02 –«Зоотехния», являются все виды сельскохозяйственных животных, домашние и промысловые животные, птицы, звери, пчелы, рыбы; технологические процессы производства продукции животноводства.

Бакалавры готовятся к следующим видам профессиональной деятельности:

- производственно-технологическая;

- организационно-управленческая;

- научно-исследовательская;

- проектная;

В процессе обучения бакалавр должен быть подготовлен к решению следующих профессиональных задач:

1) производственно-технологической деятельности - обеспечение рационального содержания, кормления и разведения животных;

2) организационно-управленческой деятельности – организации работы коллектива;

3) научно-исследовательская деятельность – проведение самостоятельных научных исследований с использованием новейших методологий и анализ их результатов;

4) проектная - разработка новых технологических решений по повышению эффективностиживотноводства;

По окончании курса обучения и положительной аттестации по дисциплинам, предусмотренным основной образовательной программой,бакалавр допускается к итоговой государственной аттестации.

В соответствии с требованиями ФГОС ВПО государственная аттестация включает комплексный государственный экзамен и защиту выпускной квалификационной работы, организация выполнения, оформления и защиты которой посвящены данные методические указания.

#### **1. ОБЩИЕ ПОЛОЖЕНИЯ**

#### **1.1 Общие положения выпускной квалификационной работы**

Основу выпускной квалификационной работысоставляет решение актуальной задачи по одному из разделов направления, по которой бакалавр должен показать профессиональное владение теорией и практикой предметной области, умение решать конкретные задачи в сфере своей профессиональной деятельности.

Цель выпускной квалификационной работы*(далее ВКР)*– продемонстрировать способность и умение обучающегося, опираясь на полученные знания, а также сформированные общекультурные и профессиональные компетенции, самостоятельно решать на современном уровне задачи своей профессиональной деятельности, научно аргументировать и защищать свою точку зрения.

Для подготовки ВКРбакалавру назначается руководитель.

Тема ВКРопределяется научным руководителем совместно с бакалавром. Тема выпускной квалификационной работы принимается на заседании выпускающей кафедры и утверждается на заседании ученого совета факультета.

#### **1.2 Задание на выполнение выпускной квалификационной работы**

В процессе выполнения ВКРстудент:

-на более глубоком уровне изучает научные концепции, теории, взгляды, точки зрения, высказанные учеными прошлого и современности по проблемам, входящим в выбранную для исследования область научного познания;

-демонстрирует навыки ведения самостоятельной работы;

-совершенствует навыки обобщения и анализа результатов, полученных другими исследователями;

-повышает уровень владения понятийно-категориальным аппаратом исследования и соответствующей научной терминологией;

-раскрывает свой творческий потенциал, профессиональную квалификацию в соответствии с выбранной специальностью.

В процессе выполнения выпускной квалификационной работы студент должен:

-формулировать и решать задачи, требующие углубленных профессиональных знаний;

-выбирать необходимые методы исследования, модифицировать существующие и разрабатывать новые методы исходя из задач конкретного исследования;

-обобщать, систематизировать и теоретически осмысливать эмпирический материал;

-обрабатывать полученные результаты, анализировать и осмысливать их с учетом имеющихся научных данных;

-вести библиографическую работу с привлечением современных информационных технологий;

Изложенные в выпускной квалификационной работерезультаты должны быть достаточными для определения уровня научной квалификации студента бакалавриата, подтверждения его умений и навыков самостоятельно решать научные и прикладные задачи, а также для оценки соответствия студента бакалавриатаквалификации «бакалавр».

Процесс выполнения выпускной квалификационной работывключает следующие этапы:

-выбор темы, назначение научного руководителя;

-изучение требований, предъявляемых к данной работе;

-согласование с научным руководителем плана работы;

-изучение литературных источников по проблеме, определение цели, задач и методов исследования;

-непосредственная разработка темы;

-обобщение полученных результатов;

-предварительная защита выпускной квалификационной работы;

-рецензирование выпускной квалификационной работы;

-защита и оценка выпускной квалификационной работы.

#### **1.3 Выбор темы выпускной квалификационной работы**

Успех выполнения и подготовки ВКРзависит от выбора темы, определенного объекта исследований, постановки цели и задач для ее достижения.

### **1.4 Требования к содержанию выпускной квалификационной работы**

ВКР должна быть написана бакалавром лично. Основное содержание работы должны составлять результаты, в получение которых бакалавр внес существенный личный вклад. ВКРпризвана быть свидетелем эрудиции и профессионального потенциала бакалавра, его умения ясно и грамотно излагать свои мысли. ВКРдолжна:

- иметь научное содержание, основными условиями которого являются точность приводимых данных, обоснованность, логичность и аргументированность суждений;

- иметь практическую значимость;

- результаты работы могут быть апробированы в форме публикаций по теме ВКР, участия в научно-практических конференциях, патента, авторского свидетельства и др.

После написания ВКР студент обязан проверить содержание работы на предмет заимствованиячерез программу «Антиплагиат».

Документ, подтверждающий степень оригинальности материалов ВКР, с отзывом руководителя и рецензией на ВКР вкладываются в работу.

#### **1.5 Структура выпускной квалификационной работы**

ВКР представляет собой труд бакалавра (в виде рукописи), объемом не более 60 страниц компьютерного текста.

ВКР может быть выполнена в форме исследовательской работы (с постановкой эксперимента) или в форме аналитической работы (без

# **1.5.1 Структура выпускной квалификационной работы в форме исследовательской работы (с постановкой эксперимента)**

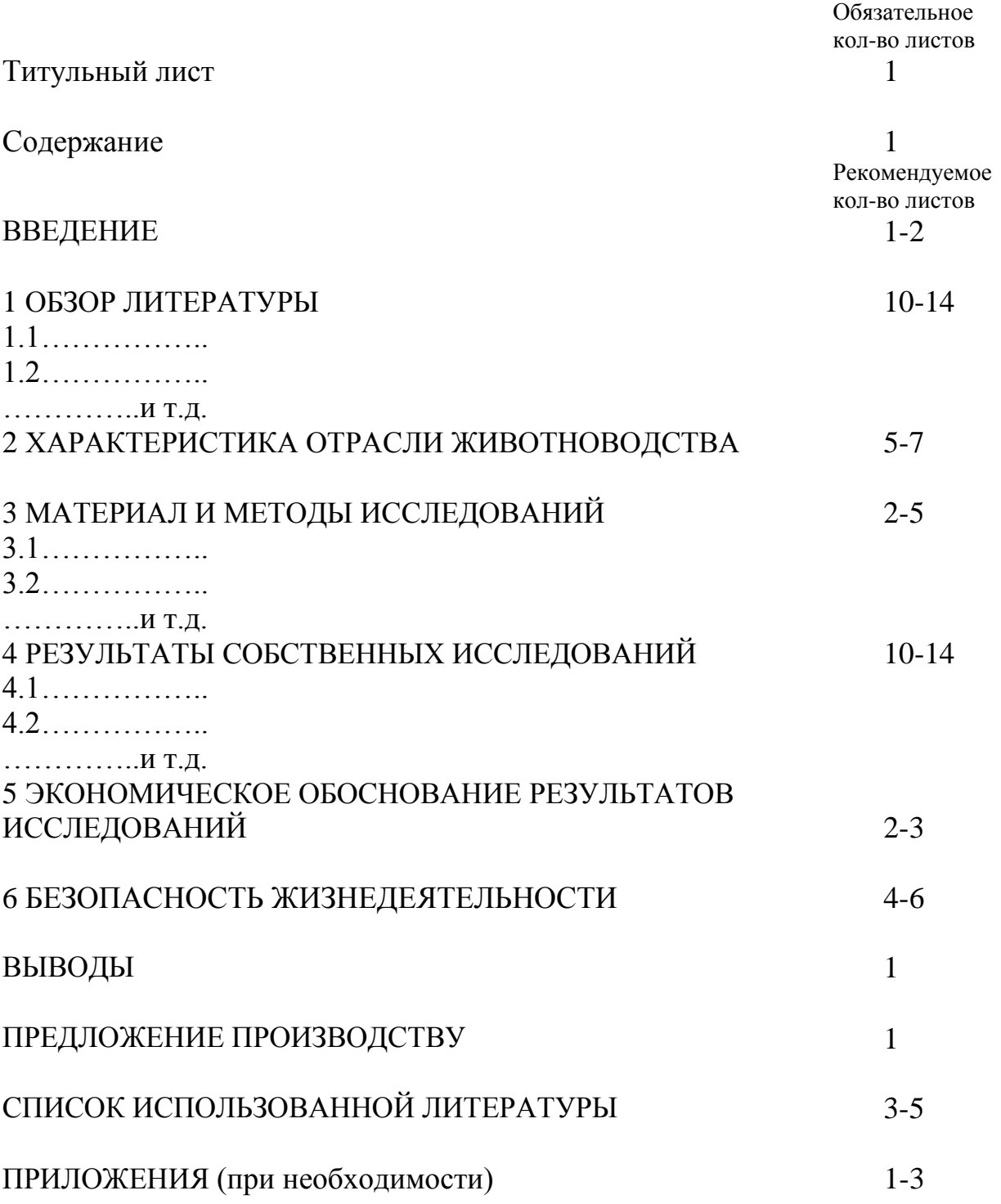

## **1.5.1.1Краткое содержание разделов выпускной квалификационной работы в форме исследовательской работы**

Каждый раздел работы должен иметь название, начинаться с новой страницы.

**Титульный лист**ВКР оформляется по предложеннойформе.

**Содержание**дается в начале ВКР и содержит пронумерованные названия разделов и подразделов квалификационной работы, точно соответствующие использованным в тексте работы названиям, с указанием страниц.

**Перечень условных обозначений** (при необходимости) содержит специальные термины, малораспространенные сокращения, аббревиатуры, условные обозначения и тому подобное, которые располагают в алфавитном порядке в виде колонки, а справа от них дается их расшифровка. В случае повторения в работе специальных терминов, сокращений, аббревиатур, условных обозначений и тому подобного менее пяти раз их расшифровку приводят в тексте при первом упоминании.

**Введение**-это краткий раздел объемом до 2 страниц и включает: обоснование выбора и актуальность темы;цель и задачи исследований; апробацию и опубликованность результатов (при наличии подтверждающих документов).

**Цель и задачи** необходимо формулировать так, чтобы было понятно, что именно защищается. Не просто результаты анализа или измерения какихто параметров, а то, что из этого анализа или измерений следует: какая закономерность, наличие каких механизмов явления устанавливается и их роль отстаивается.

При апробации изложения материала по результатам ВКР - указывается, на каких конференциях, совещаниях, семинарах докладывались результаты исследований, включенные в работу, какие статьи и в каких научных журналах, сборниках, тезисах конференций, патентах опубликованы результаты работы.

В разделе **«Обзор литературы»** излагается:

аналитический обзор источников по вопросам, касательно исследований;

- на основе анализа работ, выполненных ранее другими исследователями, бакалавр выявляет вопросы, которые остались не разрешенными, и, исходя из этого, определяет предмет и задачи своих исследований.

Раздел должен быть представлен не менее чем двумя подразделами.

**Характеристика отрасли животноводства.** В этом разделе необходимо кратко охарактеризовать отрасль животноводства, где проводились исследования, желательно за последние три года. По желанию раздел можно разделить на два подраздела. В первом подразделе дать краткую характеристику предприятия; во втором – представить зоотехнические показатели с элементами экономических: указать поголовье, охарактеризовать породный состав, продуктивность, показатели воспроизводства, затраты кормов на единицу продукции, себестоимость и цену реализации единицы продукции и т.д.

**В разделе «Материал и методы исследований»**бакалавр описывает объект и методы исследований, используемых при проведении опытов, характеризует основные подходы к достижению цели и решению поставленных задач, обосновывает целесообразность их использования. Обязательным является обоснование выбора объекта, методов исследования и описание его свойств.

**Результаты исследований**. В этом разделе излагаются результаты исследований бакалавра с выявлением того нового, что он вносит в

разработку проблемы. В подразделах автор должен давать оценку решения поставленных задач, выделить новое, что он вносит в разработку задачи или развитие конкретных направлений в соответствующей отрасли науки, оценку достоверности полученных результатов, сравнить их с аналогичными результатами отечественных или иностранных исследований.

**Экономическое обоснование результатов исследований.** По результатам исследований необходимо рассчитать экономические показатели: выход продукции и повышение её качества; затраты труда и кормов на единицу продукции, общие производственные затраты; себестоимость продукции, денежную выручку и чистый доход от её реализации; рентабельность производства.

Раздел оформляется только после согласования с консультантом по организации сельскохозяйственного производства.

В разделе **«Безопасность жизнедеятельности»** необходимо проанализировать условия труда и безопасность работников при работе с животными. При необходимости разработать мероприятия по обеспечению безопасности работников и повышению устойчивости работы производства при возможных чрезвычайных ситуациях.

Раздел оформляется только после согласования с консультантом по безопасности жизнедеятельности.

Желательно, чтобы в каждом разделе приводились краткие выводы, что позволяет четко сформулировать итоги каждого этапа исследования и дает возможность освободить общие выводы по работе от второстепенных подробностей.

Весь материал в работе должен быть подчинен решению задач для достиженияцели исследования, сформулированной автором.

При написании ВКР следует избегать общих слов и рассуждений, бездоказательных утверждений. Результаты исследований необходимо излагать сжато, логично и аргументировано.

При написании ВКР бакалавр обязан делать ссылки на источники, из которых он заимствует материалы или отдельные результаты. Не

допускается пересказ текстов других авторов без ссылок на них, а также цитирование текстов без использования кавычек.

**Выводы** должны вытекать из существа работы. В этом разделе приводится очень сжатая информация о проделанной работе и полученных результатах, дается анализ об объективности и достоверности результатов.

В разделе **«Предложение производству»**обсуждаются возможности практического применения полученных результатов. В нем же могут быть обсуждены перспективы дальнейшего развития данного научного направления.

После раздела «Предложение производству» принято помещать библиографический список использованных автором при написании ВКР литературных источников.

**Список использованной литературы,** содержащий перечень источников информации, на которые в работе приводятся ссылки, формируется в алфавитном порядке фамилий первых авторов и (или) заглавий, источников.

Каждый включенный в такой список литературный источник должен иметь отражение в рукописи ВКР. Если автор делает ссылку на какие-либо заимствованные факты или цитирует работы других авторов, то он должен обязательно указать в подстрочной ссылке, откуда взяты приведенные материалы.

**Приложения** (при необходимости) включает вспомогательные материалы (схемы, графики, таблицы, анкеты, протоколы, акты и др.), на которые даются ссылки в тексте работы (приложения не включаются в общее количество страниц ВКР). Число приложений определяется авторомработы.

# **1.5.2 Структура выпускной квалификационной работы в форме аналитической работы (без постановки эксперимента)**

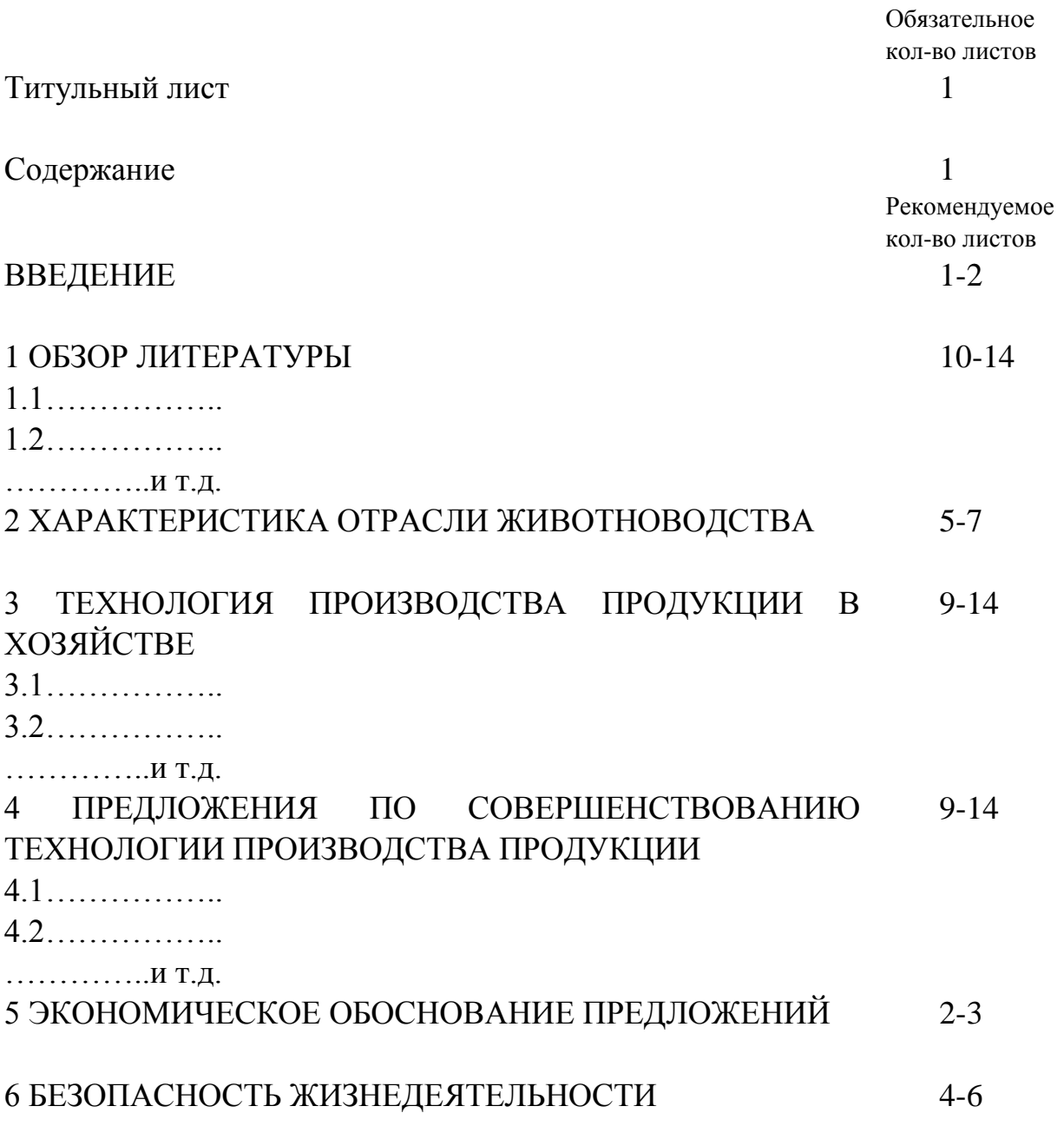

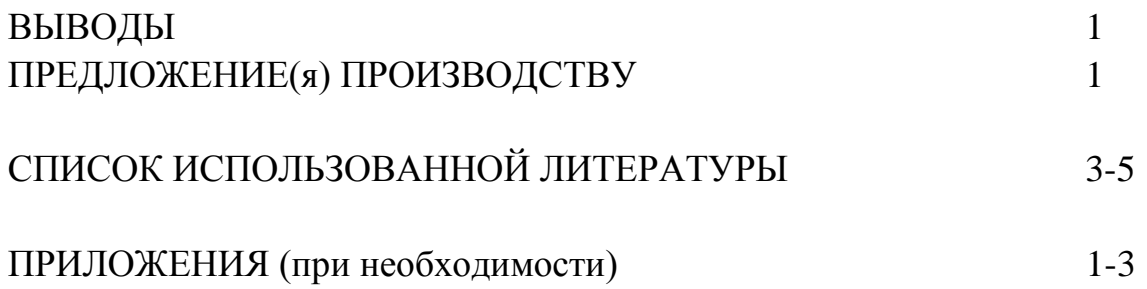

### **1.5.2.1 Краткое содержание разделов выпускной квалификационной работы в форме аналитической работы**

Каждый раздел работы должен иметь название, начинаться с новой страницы.

**Титульный лист** ВКР оформляется по предложеннойформе.

**Содержание** дается вначале ВКР и содержит пронумерованные названия разделов и подразделов квалификационной работы, точно соответствующие использованным в тексте работы названиям, с указанием страниц.

**Введение**- это краткий раздел объемом до 2 страниц и включает: обоснование выбора и актуальность темы; цель и задачи исследований; апробацию и опубликованность результатов (при наличии подтверждающих документов).

Цель и задачи необходимо формулировать так, чтобы было понятно, что именно защищается. Не просто результаты анализа или измерения каких-то параметров, а то, что из этого анализа или измерений следует: какая закономерность, наличие каких механизмов явления устанавливается и их роль отстаивается.

При апробации изложения материала по результатам ВКР - указывается, на каких конференциях, совещаниях, семинарах докладывались результаты исследований, включенные в работу, какие статьи и в каких научных журналах, сборниках, тезисах конференций, патентах опубликованы результаты работы.

#### **В разделе «Обзор литературы»** излагается**:**

- аналитический обзор источников по вопросам, касательно исследований;

- на основе анализа работ, выполненных ранее другими исследователями, бакалавр выявляет вопросы, которые остались не разрешенными, и, исходя из этого, определяет предмет и задачи своих исследований.

Раздел должен быть представлен не менее чем двумя подразделами.

**Характеристика отрасли животноводства.** В этом разделе необходимо кратко охарактеризовать отрасль животноводства, где проводились исследования, желательно за последние три года. По желанию раздел можно разделить на два подраздела. В первом подразделе дать краткую характеристику предприятия; во втором – представить зоотехнические показатели с элементами экономических: указать поголовье, охарактеризовать породный состав, продуктивность, показатели воспроизводства, затраты кормов на единицу продукции, себестоимость и цену реализации единицы продукции и т.д.

**В разделе «Технология производства продукции в хозяйстве»**необходимо описать и проанализировать состояние конкретной отрасли животноводства в хозяйстве по элементам технологии. Аналитический материал должен быть проиллюстрирован фотоснимками, диаграммами, таблицами.

**Предложения по совершенствованию технологии производства продукции.** В данном разделе на основании проведенного объективного анализа состояния технологии производства продукции в хозяйстве и современного состояния науки и техники в повествовательной форме необходимо дать предложения по совершенствованию технологии в хозяйстве с учетом повышения эффективности отрасли.

**Экономическое обоснование результатов исследований.** В этом разделе должны быть представлены таблицы, отражающие следующие показатели: технологический прием, предложения по усовершенствованию данного приема, ожидаемые результаты, расчет экономического эффекта от внедрения одного или нескольких элементов технологии с расчетом себестоимости продукции, денежной выручки, чистого дохода и рентабельности.

Раздел оформляется только после согласования с консультантом по организации сельскохозяйственного производства.

В разделе **«Безопасность жизнедеятельности»** необходимо проанализировать условия труда и безопасность работников при работе с животными. При необходимости разработать мероприятия по обеспечению безопасности работников и повышению устойчивости работы производства при возможных чрезвычайных ситуациях.

Раздел оформляется только после согласования с консультантом по безопасности жизнедеятельности.

Желательно, чтобы в каждом разделе приводились краткие выводы, что позволяет четко сформулировать итоги каждого этапа исследования и дает возможность освободить общие выводы по работе от второстепенных подробностей.

Весь материал в работе должен быть подчинен решению задач для достиженияцели исследования, сформулированной автором.

При написании ВКР следует избегать общих слов и рассуждений, бездоказательных утверждений. Результаты исследований необходимо излагать сжато, логично и аргументировано.

При написании ВКР бакалавр обязан делать ссылки на источники, из которых он заимствует материалы или отдельные результаты. Не допускается пересказ текстов других авторов без ссылок на них, а также цитирование текстов без использования кавычек.

**Выводы** должны вытекать из существа работы. В этом разделе приводится очень сжатая информация о проделанной работе и полученных результатах, дается анализ об объективности и достоверности результатов.

В разделе **«Предложение производству»**обсуждаются возможности практического применения полученных результатов. В нем же могут быть обсуждены перспективы дальнейшего развития данного научного направления.

После раздела «Предложение производству» принято помещать библиографический список использованных автором при написании ВКР литературных источников.

**Список использованной литературы,** содержащий перечень источников информации, на которые в работе приводятся ссылки, формируется в алфавитном порядке фамилий первых авторов и (или) заглавий, источников.

Каждый включенный в такой список литературный источник должен иметь отражение в рукописи ВКР. Если автор делает ссылку на какие-либо заимствованные факты или цитирует работы других авторов, то он должен обязательно указать в подстрочной ссылке, откуда взяты приведенные материалы.

**Приложения** (при необходимости) включает вспомогательные материалы (схемы, графики, таблицы, анкеты, протоколы, акты и др.), на которые даются ссылки в тексте работы (приложения не включаются в общее количество страниц ВКР). Число приложений определяется авторомработы.

#### *Форма титульного листа выпускной квалификационной работы*

### МИНИСТЕРСТВО СЕЛЬСКОГО ХОЗЯЙСТВА РОССИЙСКОЙ ФЕДЕРАЦИИ ФЕДЕРАЛЬНОЕ ГОСУДАРСТВЕННОЕ БЮДЖЕТНОЕ ОБРАЗОВАТЕЛЬНОЕ УЧРЕЖДЕНИЕ ВЫСШЕГО ПРОФЕССИОНАЛЬНОГО ОБРАЗОВАНИЯ «КУБАНСКИЙ ГОСУДАРСТВЕННЫЙ АГРАРНЫЙ УНИВЕРСИТЕТ»

Факультет зоотехнологии и менеджмента

Название кафедры

«К защите допускается»

Заведующий кафедрой,

Ученая степень, ученое звание

\_\_\_\_\_\_\_\_\_\_\_\_\_\_\_\_\_\_\_\_

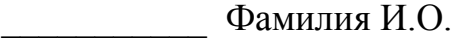

 $\begin{array}{c} \hline \left\langle \kappa\right\rangle \end{array}$  20\_ г

Фамилия Имя Отчество бакалавра

подпись

Тема выпускной квалификационной работы

(Дипломная работа)

#### 36.03.02 –«Зоотехния»

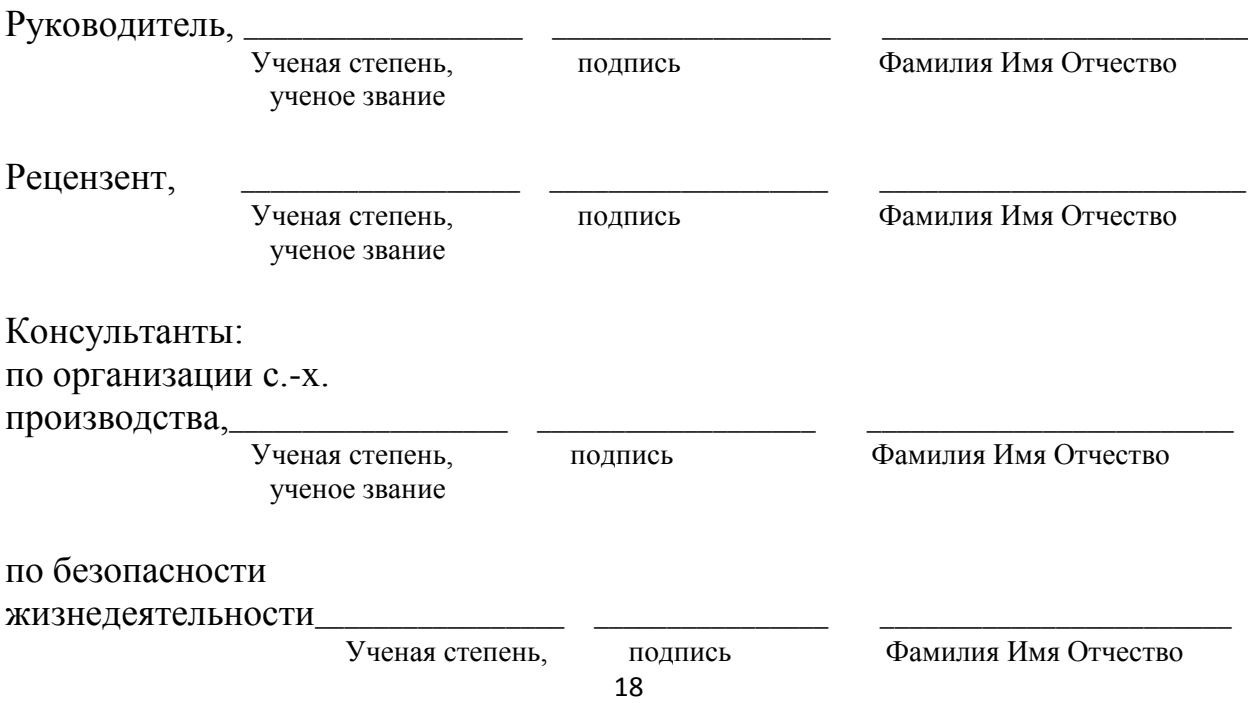

ученое звание

## Краснодар – 20\_\_\_ **2 ТРЕБОВАНИЯ К ОФОРМЛЕНИЮ ВЫПУСКНОЙ КВАЛИФИКАЦИОННОЙ РАБОТЫ**

#### **2.1 Общие правила**

ВКР оформляется в виде пояснительной записки и может сопровождаться графической частью.

Страницы текста и включенные в работу иллюстрации и таблицы должны соответствовать формату А4 (210x297 мм) по **ГОСТ9327-60**. Текст работы следует печатать на одной стороне листа белой бумаги формата А4. Цвет шрифта должен быть черным.

**Изложение текста и оформление работ следует выполнять в соответствии с требованиями ГОСТ 7.32 – 2001.**

Текст работ следует печатать, соблюдая следующие требования.

Набор текста осуществляется с использованием текстового редактора Word. текст набирается шрифтом **TimesNewRoman,** размером шрифта14, строчным, без выделения, с выравниванием по ширине. При наборе таблиц допускается размер шрифта12-14. Абзацный отступ должен быть одинаковым и равен по всему тексту 1,27 см.

Количество знаков в строке должно составлять 60-70, количество текстовых строк на странице - 39-40.

Устанавливаются следующие **размеры полей**: верхнего и нижнего - 20 мм, левого - 30 мм, правого - 10 мм.

Шрифт печати должен быть прямым, четким, черного цвета, одинаковым по всему объему текста работы. Полужирный шрифт не применяется.

Разрешается использовать компьютерные возможности акцентирования внимания на определенных терминах, формулах, теоремах, применяя шрифты разной гарнитуры

Опечатки и графические неточности, обнаруженные в тексте, допускается исправлять подчисткой или закрашиванием белой краской и

нанесением на том же месте исправленного текста машинописным или рукописным способами.

Основную часть работы следует делить на разделы и подразделы (**ГОСТ 7.32 – 2001**). Разделы и подразделы должны иметь порядковую нумерацию в пределах всего текста, за исключением приложений.

Заголовки «**РЕФЕРАТ», «СОДЕРЖАНИЕ», «ВВЕДЕНИЕ», «ОБЗОР ЛИТЕРАТУРЫ», «МАТЕРИАЛ И МЕТОДЫ ИССЛЕДОВАНИЙ» и т.д.,**  следует располагать в середине строки без точки в конце и печатать прописными буквами, не подчеркивая.

Заголовки разделов печатают заглавными буквами с абзацного отступа полужирным шрифтом с размером основного текста.

В конце заголовков разделов и подразделов **точку не ставят.** Если заголовок состоит из двух или более предложений, их разделяют точкой (точками).

#### *Пример:*

### 1 ОБЗОР ЛИТЕРАТУРЫ

1.1 Технологические приемы повышения молочной продуктивности коров

Молочная продуктивность коров определяется количеством и качеством молока …

Расстояние между заголовком и текстом должно составлять 2 межстрочных интервала. Если между двумя заголовками текст отсутствует, то расстояние между ними устанавливается в 1,5 межстрочных интервала. Заполненность листа должна быть не менее 75%.

Каждый раздел ВКР следует начинать **с нового листа**.

#### **2.2 Нумерация страниц и разделов**

Нумерация страниц текстовых документов (**ГОСТ 7.32 – 2001).**

Разделы и подразделынумеруются арабскими цифрами.Нумерация страниц –сквознаяпо всему тексту.

Первой страницей ВКР является титульный лист, который включают в общую нумерацию страниц. На титульном листе номер страницы не ставят, на последующих листах номер проставляют в **центре нижней части листа без точки** в конце.

#### **2.3 Иллюстрации и приложения**

Иллюстрации и приложения оформляются в соответствии с **ГОСТ 7.32-2001.**

На все иллюстрации должны быть даны ссылки в работе.Иллюстрации (чертежи, графики, схемы, диаграммы, фотоснимки, рисунки) следует располагать в работе непосредственно после текста, в котором они упоминаются впервые, или на следующей странице, если в указанном месте они не помещаются. Иллюстрации должны быть расположены так, чтобы их можно было рассматривать без поворота страницы или с поворотом по часовой стрелке.

Допускается выполнение чертежей, графиков, диаграмм, схем посредством использования компьютерной печати.Фотоснимки размером меньше формата А4 должны быть наклеены на стандартные листы белой бумаги.

Рисунок должен располагаться по центру, по возможности занимать все текстовое поле по ширине (без искажения масштаба отдельных элементов рисунка).

Иллюстрации обозначают словом «Рисунок» и нумеруют арабскими цифрами порядковой нумерации в пределах всей работы, за исключением иллюстраций приложений. Иллюстрации должны иметь подрисуночный текст. Подрисуночная надпись выравнивается по формату рисунка. Размер шрифта заголовка должен быть на 2 пункта меньше размера шрифта основного текста.

#### *Пример:*

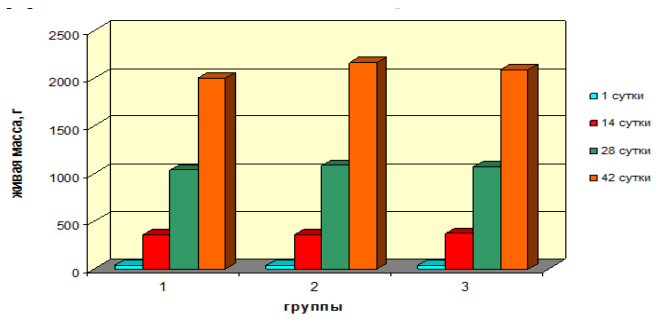

Рисунок 1- Динамика живой массы цыплят-бройлеров

При ссылках на иллюстрации следует писать «... в соответствии с рисунком 2» или «на рисунке представлены …» и т.п.

Если в работе только одна иллюстрация, ее нумеровать не следует и слово «Рисунок» под ней не пишут.

Приложения должны иметь общую с остальной частью работы сквозную нумерацию страниц.

В тексте документа на все приложения должны быть даны ссылки.

Каждое приложение должно начинаться с новой страницы и иметь заголовок с указанием вверху справа страницы слово «Приложение» и его номер. Располагать приложения следует в порядке появления ссылок на них в тексте**.**

Если приложение только одно, оно обозначается «Приложение».

Текст каждого приложения при необходимости может быть разбит на разделы и подразделы, которые нумеруют в пределах каждого приложения.

Иллюстрации каждого приложения обозначают отдельной нумерацией арабскими цифрами с добавлением перед цифрой обозначения приложения. Например, Рисунок А.3.

#### **2.4 Оформление таблиц**

Цифровой материал оформляется в табличной форме в соответствии с **ГОСТ 7.32-2001.**

Цифровой материал помещают в работе в виде таблиц, располагаю их непосредственно после текста, в котором они упоминаются впервые, или на следующей странице.Таблицы применяют для лучшей наглядности и удобства сравнения показателей.

Каждая таблица должна иметь заголовок, отражающий ее содержание.

Слово «Таблица» и заголовок начинают с прописной буквы, точка в конце заголовка не ставится.

Слово «Таблица»и ее номер размещают слева в одной строке с названием таблицы. Таблицы следует нумеровать арабскими цифрами порядковой нумерацией в пределах всей работы (сквозной).

Пример оформления таблицы приведен ниже.

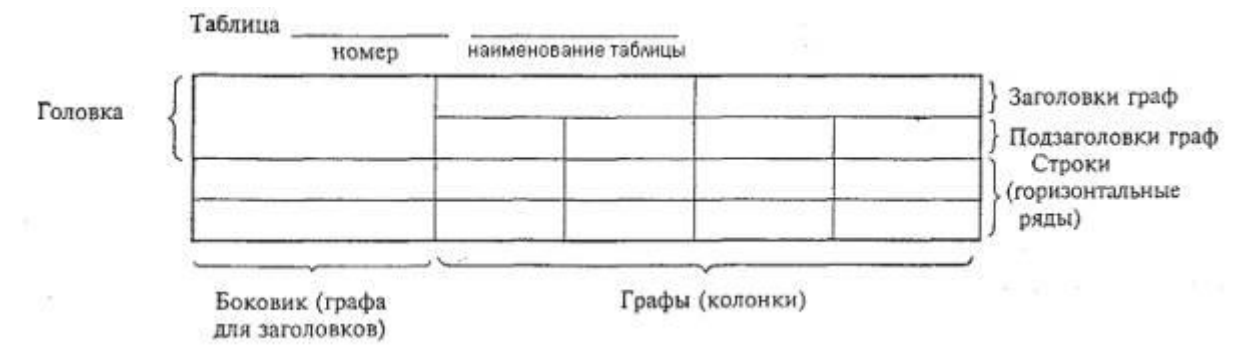

Таблицы слева, справа и снизу, как правило, ограничивают линиями. Допускается применять размер шрифта в таблице меньший, чем в тексте (в ВКР шрифты размером 12 пунктов).

Наименование таблицы следует помещать над таблицей слева, без абзацного отступа в одну строку с ее номером через тире.

### *Пример:*

Таблица 1 – Название таблицы

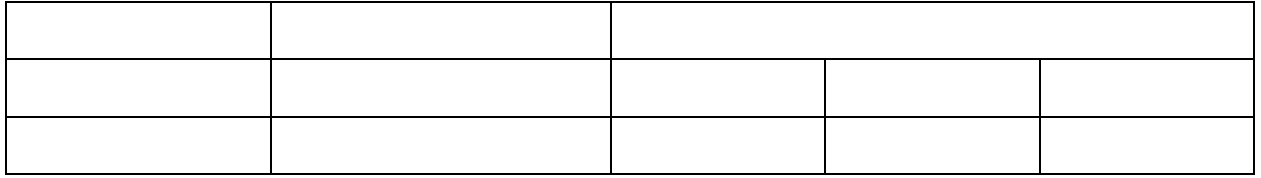

Если в работе одна таблица, ее не нумеруют и слово «Таблица» не пишут.Таблицу с большим числом строк допускается переносить на другой лист (страницу). Слово «Таблица», ее номер и наименование указывают один раз слева над первой частью таблицы, а над другими частями также слева пишут слова «Продолжение таблицы» и указывают номер таблицы.На последней странице «Окончание таблицы» и указывают ее номер.

### *Пример:*

Продолжение таблицы 1

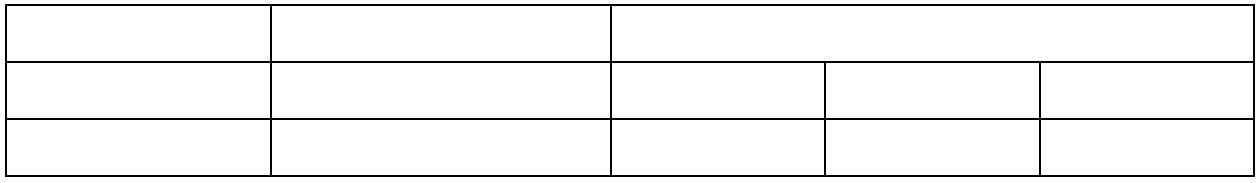

Если шапка таблицы большая, допускается ее не повторять, в этом случае следует пронумеровать графы и повторить их нумерацию на следующей странице. Заголовок таблицы не повторяют. Если цифровые или иные данные в какой-либо строке таблицы отсутствуют, то ставится прочерк.

В таблице допускается использовать шрифты размером 12 пунктов.

Таблица состоит из колонок и строк. Заголовки граф таблицы должны начинаться с прописных букв, подзаголовки - со строчных, если они составляют одно предложение с заголовком, и с прописных, если они самостоятельные. В конце заголовков и подзаголовков таблиц точки не ставят. Заголовки граф и строк приводятся в именительном падеже единственного числа.

Порядок следования частей подзаголовка: определение величины, запятая, единицы измерения в системе СИ.

#### *Пример:*

Таблица 1 – Название таблицы

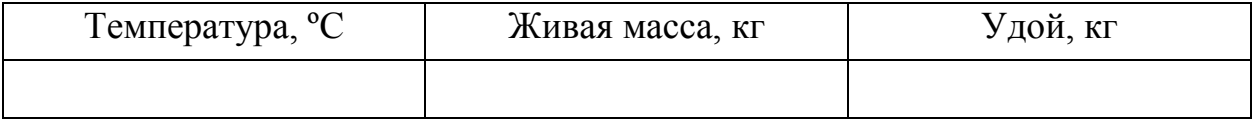

Если цифровые или иные данные в какой-либо строке таблицы не приводят, то в ней ставят прочерк.

#### **2.5 Единицы величин**

При обозначении единиц величин следует руководствоваться правилами системы [СИ](http://ru.wikipedia.org/wiki/%D0%A1%D0%98) и основанным на них ГОСТ 8.417-2002.

Все расчеты выполняются в системе СИ, с использованием как основных единиц, так дольных и кратных. Совершенно необязательно переводить например, миллиметры в метры там, где это не требуется или неудобно. Для обозначения единиц предпочтительнее применять русские буквы.

При сокращенном обозначении единиц заглавная буква применяется, если наименование единицы образовано от имени ученого (т.е. собственного имени), в других случаях обозначение должно начинаться со строчной буквы, без цифрового значения все единицы следует писать со строчной буквы (например: несколько метров). Полное обозначение всегда начинается со строчной буквы.

Сокращенное обозначение единиц измерения допускается только после численного значения величины и помещается в одну строку с ними (без переноса на следующую строку), при этом между последней цифрой числа и обозначением единицы измерения следует оставлять пробел, в том числе перед «С,  $\frac{6}{9}$ ».

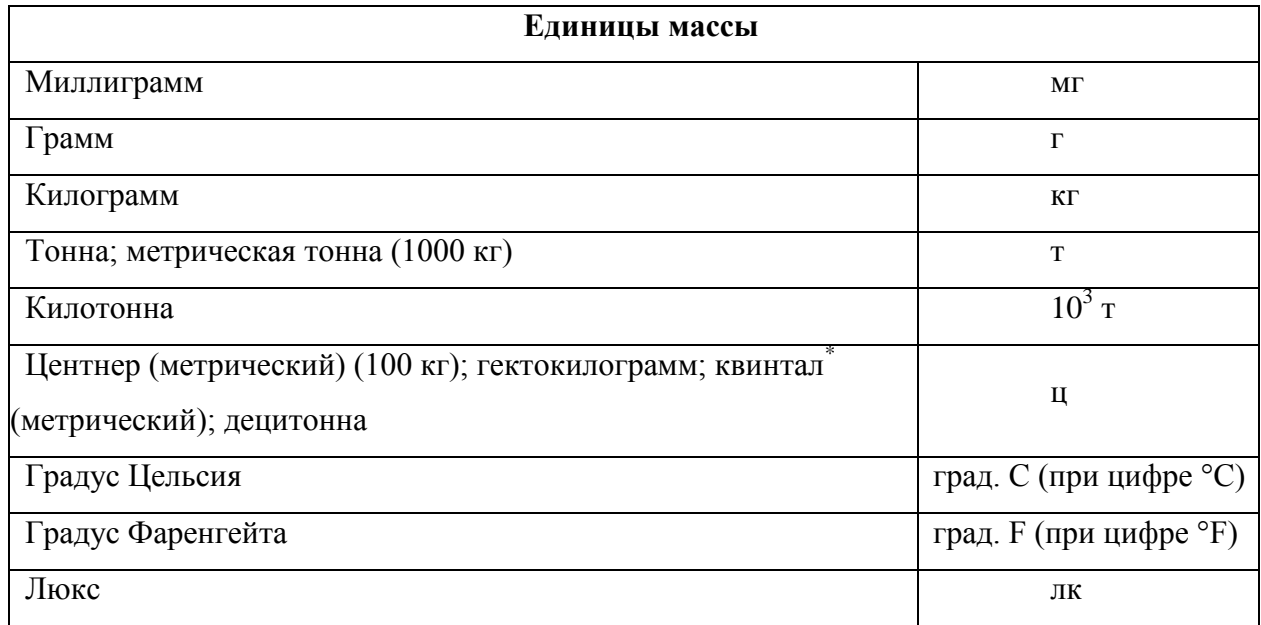

*Пример:*

**.** 

Точка в конце сокращенных обозначений не ставится. Исключение составляют сокращенные слова, не являющиеся самостоятельными единицами (100 мм вод.ст., 50 руб.) . В противном случае наименование единиц следует писать полностью.

#### **2.6 Формулы и уравнения**

Уравнения и формулы следует выделять из текста в отдельную строку. Выше и ниже каждой формулы или уравнения должно быть оставлено не менее одной свободной строки. Если уравнение не умещается в одну строку, то оно должно быть перенесено после знака равенства (=) или после знаков плюс  $(+)$ , минус  $(-)$ , умножения  $(x)$  и на знаках соотношения  $(<, >$ и т. п.). Не допускаются переносы на знаке деления (:). Знак, на котором сделан перенос формулы, пишут два раза: в конце первой строки и в начале второй.

і, символов и числовых коэффициентов следует приводить непосредственно под формулой в той же последовательности, как и в формуле. Значение каждого символа и числового коэффициента следует давать с новой строки, первую строку пояснения начинают со слова «где» без двоеточия. В конце каждого элемента расшифровки ставят точку с запятой, в конце последней – точку. При этом каждый символ и его расшифровка записываются друг под другом с новой строки в виде колонки.

Формулы следует нумеровать порядковой нумерацией в пределах всейработы арабскими цифрами в круглых скобках в крайнем правом положении на строке.В многострочной формуле номер формулы пишут против последней строки.Размещаются горизонтально по центру текстового поля. Номер формулы выравнивается горизонтально по правой границе текстового поля.

#### *Пример:*

- абсолютный прирост живой массы определяли по формуле:

$$
V = V_1 - V_2,\tag{1}
$$

где *V2*- масса в конце периода, г;

*V1*- масса в начале периода, г.

относительную скорость роста по формуле Броди:

.  $(2)$ 

Ссылки в тексте на порядковые номера формул дают в скобках.

*Пример:* ... в формуле (1).

Допускается выполнение формул и уравнений рукописным способом черными чернилами.

Выражения должны органически вводиться в текст.

#### *Пример:*

«...определяем по формуле» или «...найдем по уравнению» и т.д. Формулы, следующие одна за другой и неразделенные текстом, отделяют точкой с запятой.

#### **2.7 Сокращения, ссылки, примечания**

## **ГОСТ Р 7.0.12-2011.Библиографическая запись. Сокращение слов и словосочетаний на русском языке. Общие требования и правила.**

Настоящий стандарт устанавливает общие требования и правила сокращения слов и словосочетаний на русском языке в библиографических записях и библиографических ссылках на все виды документов.

Делая сокращение, нужно иметь в виду, что сокращение должно оканчиваться на согласную и не должно оканчиваться на гласную (если она не начальная буква в слове), на букву «й», на мягкий и твердый знак.

В научном тексте встречаются следующие виды сокращений:

- буквенные аббревиатуры;

- сложносокращенные слова;

- условные графические сокращения по начальным буквам слова;

- условные графические сокращения по частям слова и начальным буквам.

Сокращение слова до одной начальной буквы допускается только для общепринятых сокращений и отдельных слов.

*Пример:*век - в., год - г., страница - с.

Точку не ставят, если сокращение образовано стяжением и сокращенная форма оканчивается на ту же букву, что и полное слово.

*Пример:* издательство - изд-во

Точку не ставят также при сокращении слов, обозначающих единицы величин по [ГОСТ 8.417.](http://docs.cntd.ru/document/1200031406)

*Пример:* грамм  $-\Gamma$ киловатт – кВт километр –км сутки –сут минута – мин час - ч

Акронимное сокращение записывается прописными буквами без точки. *Пример:* акционерное общество - АО

Буквенные аббревиатуры составляются из первых начальных букв полных наименований, например: РФ, вуз. В научных текстах, кроме общепринятых буквенных аббревиатур, используются вводимые их авторами буквенные аббревиатуры, сокращенно обозначающие какие-либо понятия из соответствующих областей знания. При этом первое упоминание таких аббревиатур указывается в круглых скобках после полного наименования, в дальнейшем они употребляются в тексте без расшифровки.

Другим видом сокращений являются сложносокращенные слова, которые составляются из сочетания усеченных слов, *например:*,молзавод, племработа. В научных текстах, кроме общепринятых сложносокращенных слов, употребляются также сложносокращенные слова, рассчитанные на узкий круг специалистов.

Еще один вид сокращений - условные графические сокращения по начальным буквам, например: к.б.н. – кандидат биологических наук применяются чаще всего в технических текстах. От буквенных аббревиатур они отличаются тем, что читаются полностью, сокращаются только на письме и пишутся с точками на месте сокращения.

В тексте работ допускаются условные графические сокращения по частям и начальным буквам слов. Они разделяются на:

1) общепринятые условные сокращения, например: т.е. – то есть, и т.д. – и так далее, и т.п. – и тому подобное;

2) условные сокращения, принятые в специальной литературе, в том числе в библиографии.

Слова или словосочетания не сокращают, если при расшифровке сокращения возможно различное понимание текста библиографической записи.

В рефератах слова и словосочетания не сокращают.

При ссылке на произведение после упоминания о нем в тексте работы проставляют в квадратных скобках номер, под которым оно значится в библиографическом списке. Ссылки на таблицы, рисунки, приложения берутся в круглые скобки. При ссылках следует писать: «….в соответствии с данными таблицы 2», «..по данным рисунка 1», «….в соответствии с приложением 4», «... по формуле (3)».

#### **2.8 Требования к библиографическим ссылкам**

**Библиографическая ссылка -** совокупность библиографических сведений о цитируемом, рассматриваемом или упоминаемом в тексте документе, необходимых и достаточных для общей характеристики, идентификации и поиска документа.

Библиографические ссылки употребляют при:

- цитировании;

- заимствовании положений, формул, таблиц, иллюстраций;

- необходимости отсылки к другому изданию, где более полно изложен вопрос;

- анализе опубликованных работ.

При оформлении библиографических ссылок в тексте ВКР**(ГОСТ Р 7.0.5 — 2008 «Библиографическая ссылка»)**автор обязан давать ссылки на источник, откуда он заимствует материал или отдельные результаты. На более ранние издания можно ссылаться лишь в тех случаях, когда в них есть нужные материалы, не включенные в последние издания.

При ссылках на стандарты и технические условия указывают только их обозначение, при этом допускается не указывать год их утверждения при условии полного описания стандарта в списке использованных источников.

Если текст цитируется не по первоисточнику, а по другому изданию или по иному документу, то ссылку следует начинать словами "Цит. по"; "Цит. по кн."; "Цит. по ст.".

Ссылки на литературу, использованную в работе, рекомендуется делать внутритекстовые. Во внутритекстовых ссылках на источник, включенный в список литературы, после упоминания о нем или после цитаты на него необходимо указывать порядковым номером по списку источников или по фамилии автора (в алфавитном порядке), выделенным двумя квадратными скобками.

Если ссылаются на несколько работ одного автора или на работы нескольких авторов, то в скобках указывают номера этих работ.

#### *Пример:*

А.Н. Панин и др. [21, с. 8] сообщают, что…

или

В России [Богомолов, 2005, с. 200; Попова, 2007, с. 15] изучено влияние…

или

… может быть обеспечена, если птицы будет получать в корме комплекс белков, жиров, углеводов и витаминов [1, с. 21; 15, с. 18].

**Примечания** приводят в документах, если необходимы пояснения или справочные данные к содержанию текста, таблиц и графического материала.

По содержанию примечания весьма разнообразны:

- смысловые пояснения основного текста или дополнения к нему;

- перевод иноязычных слов, словосочетаний, предложений;

- определения термином или объяснение значения устаревших слов;

- справки о лицах, событиях, произведениях, упоминаемых или подразумеваемых в основном тексте;

- перекрестные ссылки, связывающие данное место издания с другими его местами, содержащими более детальные или дополнительные сведения об упоминаемом здесь предмете или лице.

Слово **«Примечание»** следует печатать с прописной буквы с абзаца и не подчеркивать. Примечания не должны содержать требований.

Примечания следует помещать непосредственно после текстового, графического материала или после таблицы, к которой относятся эти

примечания. Если примечание одно, то после слова «Примечание»ставится тире и примечание печатается с прописной буквы. Одно примечание не нумеруют.

Несколько примечаний нумеруют по порядку арабскими цифрами безпроставления точки и после слова «Примечания» ставят двоеточие.

*Пример* Примечания: 1 ...................... 2 ......................

Примечание к таблице помещают в конце таблицы под линией, обозначающей окончание таблицы.

#### **2.9 Список использованных источников**

Список использованной литературы является составной частью ВКР и отражает степень изученности автором данной проблемы, приводится в конце.

В список использованных источников включаются в основном публикации последних *пяти лет*всех видов: книги, научные статьи, патентные материалы, отчеты по НИР, проспекты выставок и т.п. Литературу располагают по алфавиту первой буквы фамилии первого автора. Если используются работы без указания авторов, то их располагают по алфавиту первой буквы названия работы.

Объектами составления библиографической ссылки также являются электронные ресурсы локального и удаленного доступа. Ссылки составляют как на электронные ресурсы в целом (электронные документы, базы данных, порталы, сайты, веб-страницы, форумы и т.д.), так и на составные части электронных ресурсов (разделы и части электронных документов, порталов, сайтов, веб-страниц, публикации в электронных сериальных изданиях, сообщения на форумах и т.п.).При использовании материалов интернетсайтов следует указывать Ф.И.О. авторов, источники,в которых представлена информация.

Ссылки в русскоязычной версии статьи даются на языке оригинала. Сначала – источники на кириллице (нарусском, сербском, украинском), затем – на латинице (на англ., фр.).*Правила описания одинаковы для всех источников*, отечественных и иностранных.

Символы № и & не используются; номер обозначается латинской буквой № без точки после нее.

#### **Сокращения в библиографических описаниях**

Сокращения основного заглавия работ не применяются. В других частях описания следует руководствоваться ГОСТ7.11, ГОСТ7.12.

#### *Пример:*

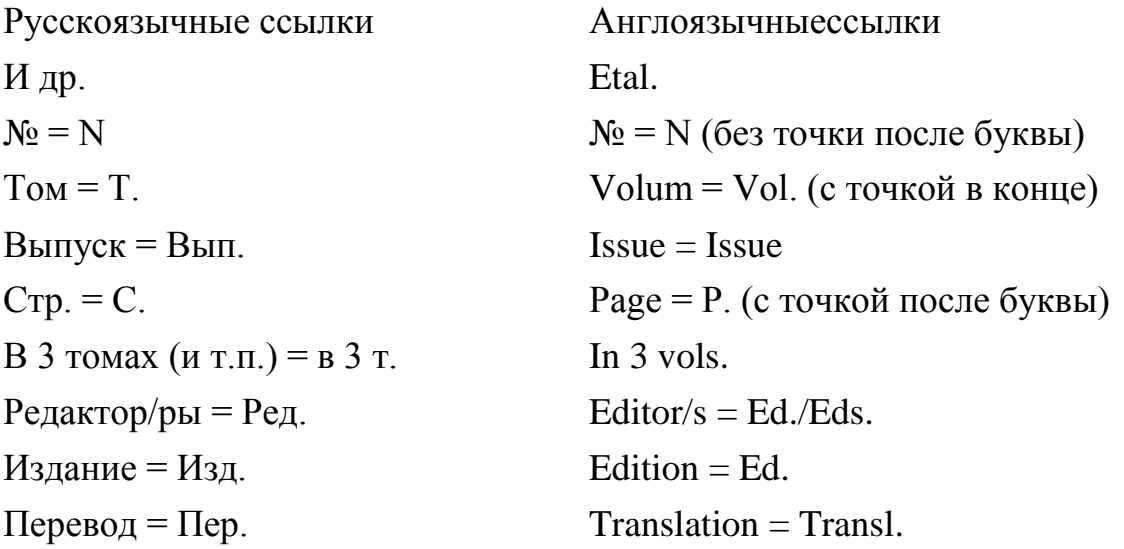

При составлении ссылок на электронные ресурсы следует учитывать некоторые особенности.

В затекстовых ссылках электронные ресурсы включаются в общий массив ссылок, и поэтому следует указывать обозначение материалов для электронных ресурсов — [Электронный ресурс].

Примеры библиографического описания литературных и электронных источников на русском и иностранных языках приведены ниже.

**Примеры оформления библиографических ссылок по ГОСТ Р7.0.5-2008**

| <b>Характеристика</b><br>источника | Пример оформления      |  |                                                    |  |  |           |  |
|------------------------------------|------------------------|--|----------------------------------------------------|--|--|-----------|--|
| Один, два,                         |                        |  | Рядчиков В.Г. Основы питания и                     |  |  | кормления |  |
| триавтора книг                     |                        |  | сельскохозяйственных животных. - Краснодар: Изд-во |  |  |           |  |
| ИЛИ                                | $Ky6FAY, 2015, 616$ c. |  |                                                    |  |  |           |  |
| методической                       |                        |  |                                                    |  |  |           |  |

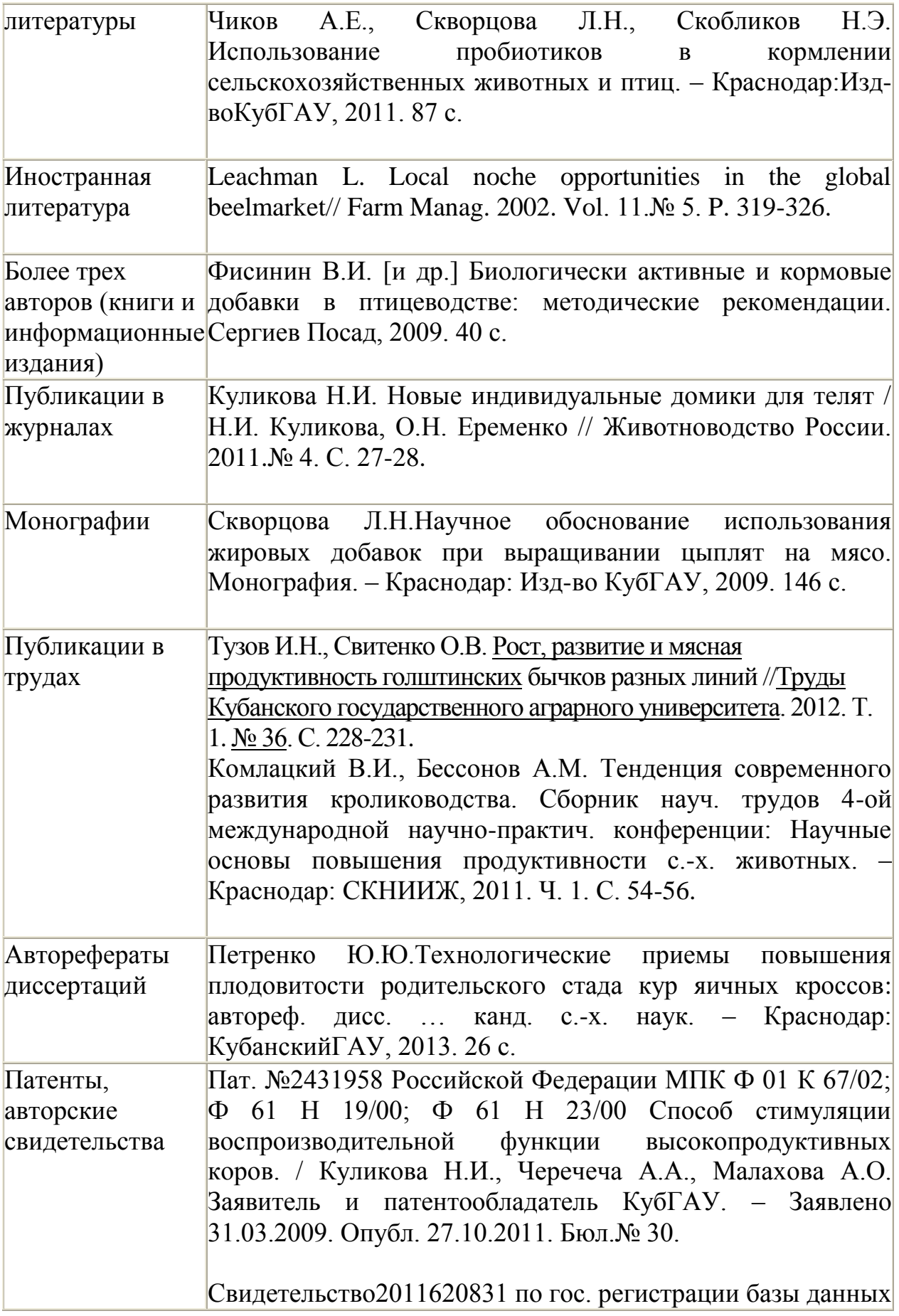

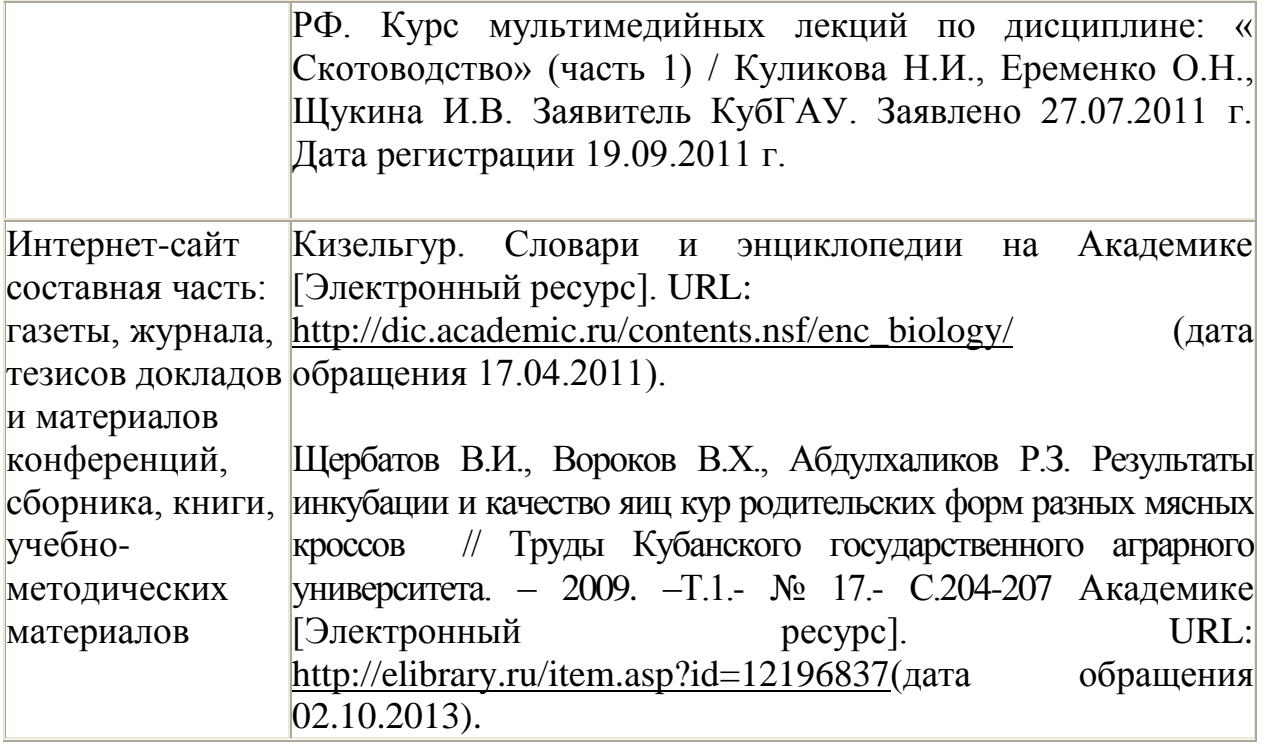

Примечание –адресURL( от англ. UniformResourceLocator ) - указатель размещения сайта в интернете.URL-адрес содержит доменное имя и указание пути к странице, включая название файла этой страницы.

## **3. ПРОЦЕДУРА ДОПУСКА ВЫПУСКНОЙ КВАЛИФИКАЦИОННОЙ РАБОТЫК ЗАЩИТЕ**

Уровень подготовки ВКР первый раз оценивают на кафедре, ответственной за подготовку дипломанта, за месяц до защиты. Руководитель дает оценку проделанной работе и о результатах сообщает в деканат.

За две недели до защиты ВКР выпускающая кафедра организует предзащиту, на которой бакалаврпредоставляет работу в распечатанном виде с подписями руководителя, консультантов по организации сельскохозяйственного производства и безопасности жизнедеятельности; документ, подтверждающий степень оригинальности материалов ВКР, отзыв руководителя.

На основании анализа содержания ВКР, выступления с докладом,заведующий кафедрой решает вопрос о допуске к защите.

Работа,допущенная к защите, в переплетенном виде направляется на обязательное рецензирование. Рецензент после ознакомления с работой составляет заключение – рецензию, в которой отмечает достоинства и недостатки работы, аргументировано оценивает ее качество и делает заключение о практической ценности данной работы. Студент заблаговременно знакомится с рецензией.

Отзыв руководителя и рецензия на ВКР, документ проверки оригинальностивкладываются в работу. На последней странице отзыва и рецензии должна стоять подпись бакалавра об ознакомлении с ними.

За три дня до установленной даты защиты работу необходимо сдать в деканат.

Для работы над ВКР каждому студенту бакалавриата назначается научный руководитель.

Назначение руководителей ВКР осуществляется решением Ученого Совета факультета по представлению заведующего выпускающей кафедрой.

**В обязанности научного руководителя входит:**

- помощь в формулировании темы и разработке календарного планаграфика на весь период выполнения работы;

- участие в представлении темы ВКРна заседании Ученого Совета факультета;

- систематическое консультирование студента по проблематике работы, оказание помощи в разработке теоретической и методологической базы исследования; консультации по выбору литературы, поиску информации, сбору данных и т.д.;

- содействие в организации консультаций с другими специалистами;

-контроль за ходом работы над ВКР и ее соответствием утвержденному плану;

-заключительная проверка работы и подготовка развернутого письменного отзыва, в котором комментируется актуальность темы; личное участие автора, достоверность положений и результатов, изложенных в работе; практическая значимость результатов исследования с заключением о соответствии (несоответствии) предоставленной работы требованиям, предъявляемым к ВКР;

-участие в заседании Государственной экзаменационной комиссии по защите ВКР.

Отзыв руководителя оформляется по предложенной ниже форме.

**Отзыв должен содержать сведения о:**

-достижении цели ВКР;

- степени решенности поставленных задач;

- степени самостоятельности и инициативности студента;

-умении студента пользоваться специальной литературой;

- возможности использования полученных результатов на практике;

- возможности присвоения студенту присвоения квалификации бакалаврпо направлению36.03.02 –«Зоотехния».

## **ОТЗЫВ РУКОВОДИТЕЛЯ**

## Навыпускную квалификационную(дипломную) работу

## студента бакалавриата ФГБОУ ВПО «Кубанский государственный

### аграрный университет»

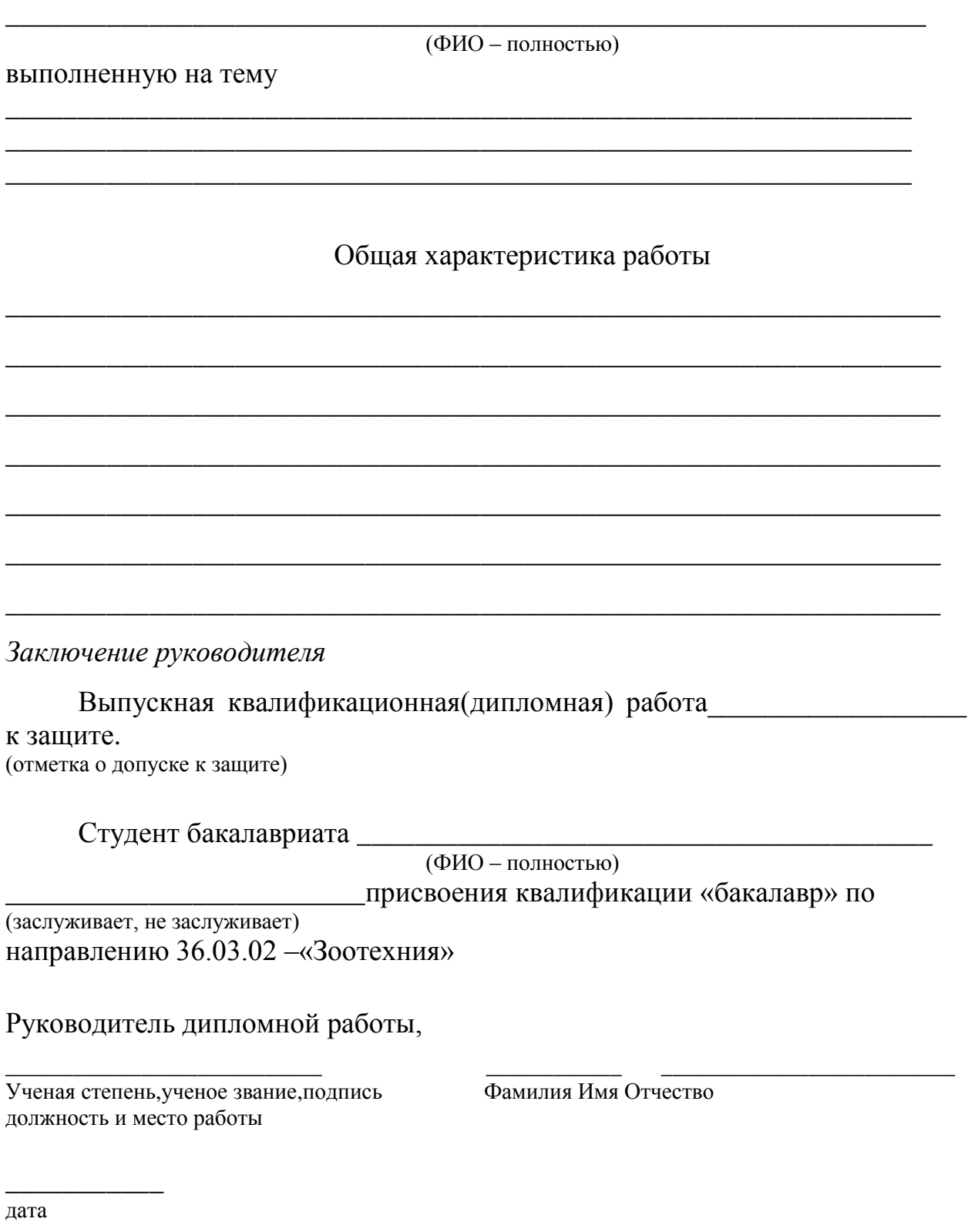

### **5 РЕЦЕНЗИРОВАНИЕ ВЫПУСКНОЙ КВАЛИФИКАЦИОННОЙ РАБОТЫ**

Выпускная квалификационная(дипломная) работа подлежит обязательному рецензированию. Рецензенты утверждаются Ученым Советом факультета по представлению заведующего кафедрой не позднее, чем за месяц до защиты из числа профессорско-преподавательского состава других кафедр факультета. При необходимости к рецензированию могут быть привлечены специалисты из других организаций.

#### **В обязанности рецензента входит:**

- проверка представленной на рецензирование ВКР и подготовка развернутой письменной рецензии, в которой должны быть отмечены актуальность темы; обоснованность выводов и предложений, логичность построения работы; наличие критического обзора литературы. Кроме того, рецензент обязан указать недостатки и слабые стороны работы; замечания по оформлению и стилю изложения материала. Рецензент в своем заключении вносит свое предложение об оценке работы;

- предоставление студенту оригинала рецензии;

#### **В рецензии отмечаются:**

– актуальность темы;

– степень соответствия содержания ВКР ее названию;

– наличие по теме критического обзора литературных источников, его полнота;

– оценка достоверности полученных результатов, их практическая значимость;

- наличие аргументированных выводов;

- замечания по оформлению ВКР и стилю изложения материала;

- самостоятельность выполнения;

- общее заключение об оценке ВКР.

Исправления в дипломной работе после ее рецензирования не допускаются.

Образец рецензии на ВКР представлен ниже.

## **РЕЦЕНЗИЯ**

# на выпускную квалификационную (дипломную) работу студента бакалавриата ФГБОУ ВПО «Кубанский государственный

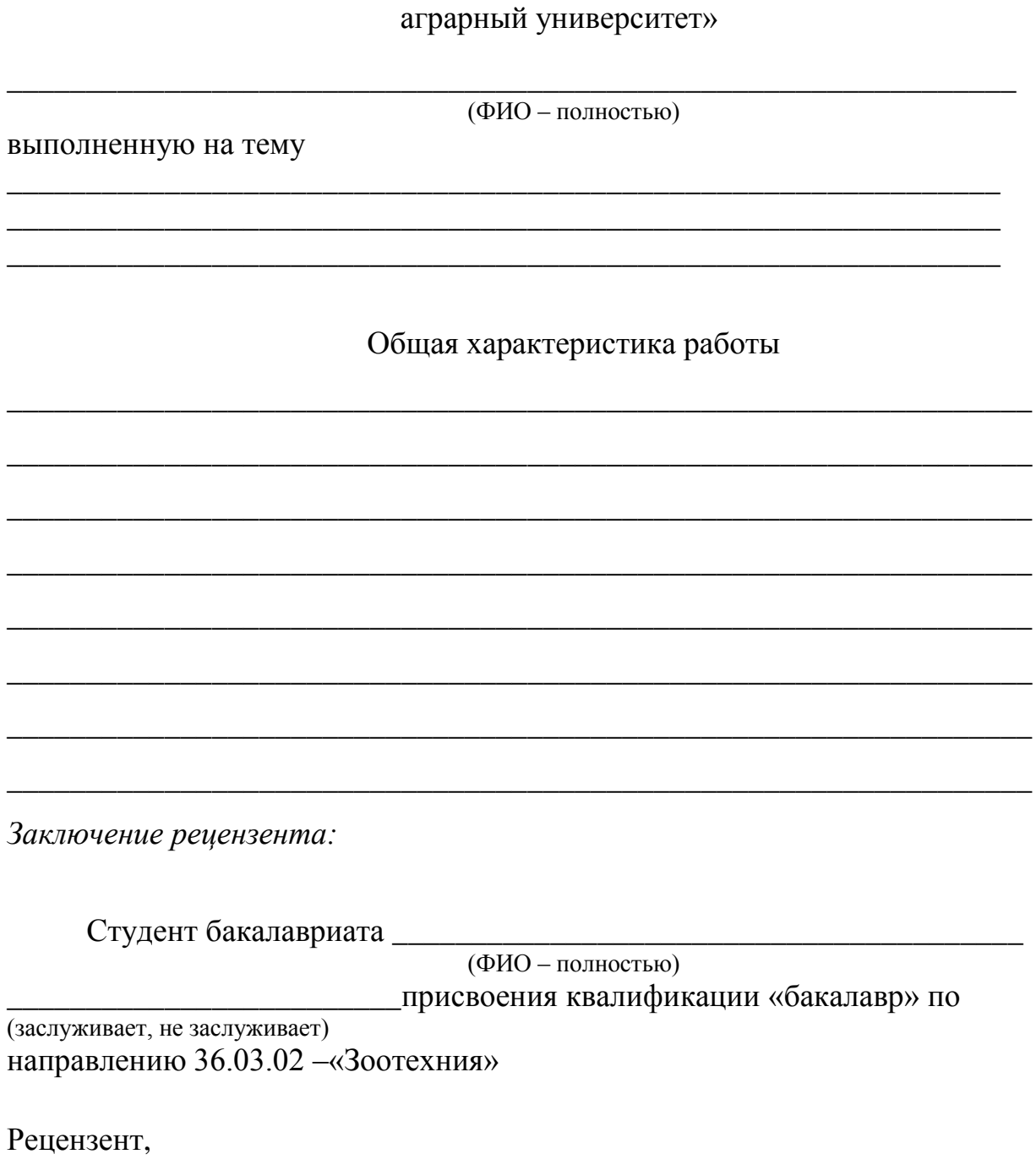

Ученая степень, ученое звание, подпись должность и место работы

Фамилия Имя Отчество

дата

### **6 ЗАЩИТА ВЫПУСКНОЙ КВАЛИФИКАЦИОННОЙ РАБОТЫ**

Защита ВКР проводится публично в форме доклада на заседании Государственной аттестационной комиссии (ГАК). Защита носит характер научной дискуссии и происходит в обстановке принципиальности и соблюдения научной этики, при этом обстоятельному анализу подвергаются достоверность и обоснованность всех выводов и рекомендаций научного и практического характера, содержащихся в работе. На защите должен присутствовать научный руководитель бакалавра.

К защите студент готовит доклад, на который отводится не более 10 минут. Доклад должен быть иллюстрирован таблицами, графиками, диаграммами и т.д.Перед началом защиты работы председатель ГАК знакомит бакалавров с порядком проведения защиты. Защита начинается с доклада бакалавра по теме выпускной квалификационной работы, на которой отводится до 10 минут. Студент должен излагать основное содержание своейВКР свободно, с отрывом от текста. Доклад следует начинать с обоснования актуальности темы исследования, его цели и задач, далее по разделам раскрывать основное содержание квалификационной работы, а затем осветить основные результаты работы, сделанные выводы и предложения. В процессе защиты бакалавр должен использовать компьютерную презентацию работы, заранее подготовленный наглядный графический (таблицы, схемы) или иной материал, иллюстрирующий основные положения работы.

После завершения доклада члены ГАК задают бакалавру вопросы как непосредственно связанные с темой ВКР, так и близко к ней относящиеся. При ответах на вопросы студент имеет право пользоваться своей работой. После доклада и вопросов происходит публичное обсуждение работы, в рамках которого выступают руководитель, члены ГАК и присутствующие.

В выступлении руководитель дает свою оценку работе выпускника, которая отражена в отзыве. В выступлении рецензента дается своя оценка работе. В случае отсутствия последнего на заседании ГАК рецензию зачитывает секретарь ГАК. После окончания дискуссии выпускнику предоставляется заключительное слово. В своем заключительном слове ондолжен ответить на замечания рецензента и выступающих на защите. Решение ГАК об итоговой оценке основывается на оценках: научного руководителя за работу, учитывая ее теоретическую и практическую

значимость; рецензента за работу в целом; членов ГАК за содержание работы, ее защиту, включая доклад, ответы на вопросы и замечания рецензента.

### **6.1 Содержание и подготовка мультимедийного сопровождения к докладу**

Мультимедийное сопровождение (ММС) должно быть лаконичным, отвечающим содержанию работы, иметь академический стиль.

Шрифт, используемый для слайдов - ArialNarrow, размер шрифта - не менее 18 пт, начертание букв полужирное. Размер шрифта допускается увеличивать в разумных пределах. Допускается выделение цветом ключевых элементов по тексту.

Не допускается использование анимации: вылеты, вращения, появление текста по буквам и словам и прочее, а также анимирование смены слайдов.

Не допускается «украшение» ММС рисунками и фотоматериалами, не имеющими отношения к теме доклада.

Цветовая гамма подбирается контрастной с цветом текста. Фон выбирается нейтральный, без рисунков.

Каждый слайд обязательно должен быть пронумерован в правом нижнем углу. Нумерация сплошная - 1, 2, 3 и т.д. включая заголовочный слайд. Номер слайда необходим при обращении к слайду в режиме перекрестного обсуждения материалов доклада.

Составные элементы ММС.

**Первый слайд - заголовочный.** Должен содержать (см. пример): тему доклада; фамилию, имя, отчество докладчика, набранное полностью, номер его академической группы; ученое звание, фамилию и инициалы руководителя работы.

**Слайд, содержащий таблицу.** Следует избегать большого количества строк и столбцов в таблице. Если не удается вместить в слайд таблицу, набранную с минимальными требованиями к шрифту (см. общие требования), ее следует уменьшить, либо разбить на две логически обособленные части. Разрывать одну таблицу на два слайда не

допускается. По возможности следует избегать большого количества таблиц в презентации.

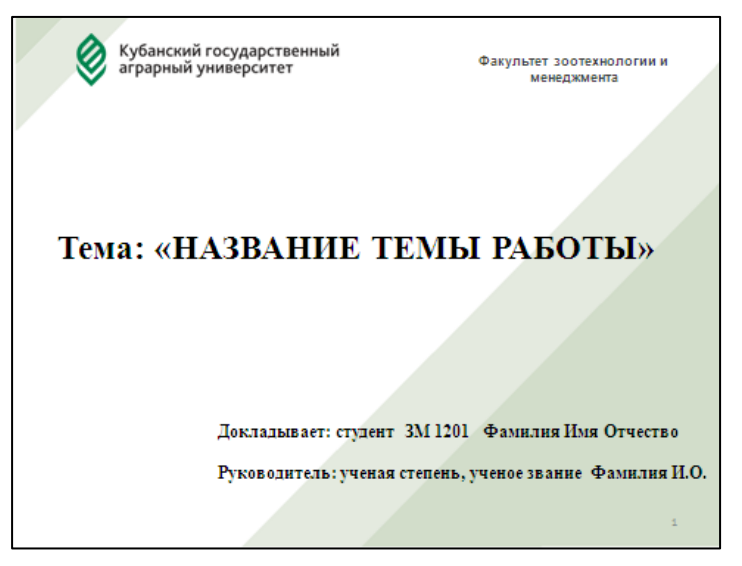

Обязательны подписи, градация осей, условные обозначения и их расшифровка.

Слайды, содержащие видеоматериал, следует включать в презентацию лишь в том случае, когда они необходимы для характеристики методики опыта.

Слайды, содержащие фотоматериал, следует включать, когда они необходимы для характеристики условий опыта и результатов, оцениваемых визуально.

Студент заранее (минимум за один день до защиты) представляет ММС ответственному за мультимедийное сопровождение из числа сотрудников кафедры, курирующей курс. Цель представления ММС заранее - проверка качества визуализации, согласование возможностей аппаратного обеспечения и требований презентации, антивирусная проверка материалов и т.п. Ответственный за ММС - преподаватель, назначенный для этого заведующим выпускающей студентов кафедры. По истечении этого срока ММС к проверке не принимаются. В названии файла должна стоять фамилия и инициалы студента.

Если к презентации необходим фильм или другие материалы, их нужно представить вместе с презентацией. Не допускается использование в момент доклада собственных информационных носителей во избежание вирусных атак. Все материалы должны быть заранее перемещены на

презентационный ноутбук и проверены на отсутствие вирусов и сбоев при проецировании.

### **7 ОЦЕНКА ВЫПУСКНОЙ КВАЛИФИКАЦИОННОЙ РАБОТЫ**

На закрытом заседании членов ГАК подводятся итоги защиты и принимается решение об ее оценке. Это решение принимается простым большинством голосов членов комиссии, участвующих в заседании. При равном числе голосов голос председателя является решающим. В соответствии с Положением об итоговой государственной аттестации выпускников высших учебных заведений в Российской Федерации результаты защиты определяются оценками «отлично», «хорошо», «удовлетворительно» и «неудовлетворительно», которые объявляются в тот же день после оформления в установленном порядке предусмотренного процедурой защиты протокола.

Оценка «отлично» выставляется за квалификационную работу, которая носит исследовательский характер, имеет грамотно изложенную теоретическую главу, глубокий анализ, критический разбор практической деятельности, логичное, последовательное изложение материала с соответствующими выводами и обоснованными предложениями. Она имеет положительные отзывы научного руководителя и рецензента. При ее защите выпускник показывает глубокое знание вопросов темы, свободно оперирует данными исследования, вносит обоснованные предложения, а во время доклада использует наглядные пособия (таблицы, схемы, графики и т.п.) или раздаточный материал, легко отвечает на поставленные вопросы.

Оценка «хорошо» выставляется за квалификационную работу, которая носит исследовательский характер, имеет грамотно изложенную теоретическую главу, в ней представлены достаточно подробный анализ и критический разбор практической деятельности, последовательное изложение материала с соответствующими выводами, однако с не вполне обоснованными предложениями. Она имеет положительный отзыв научного руководителя и рецензента. При ее защите выпускник показывает знание вопросов темы, оперирует данными исследования, вносит предложения по теме исследования, во время доклада использует наглядные пособия

(таблицы, схемы, графики и т.п.) или раздаточный материал, без особых затруднений отвечает на поставленные вопросы.

Оценка «удовлетворительно» выставляется за квалификационную работу, которая носит исследовательский характер, имеет теоретическую главу, базируется на практическом материале, но имеет поверхностный анализ и недостаточно критический разбор, в ней просматривается непоследовательность изложения материала, представлены необоснованные предложения. В отзывах рецензентов имеются замечания по содержанию работ и методике анализа. При ее защите выпускник проявляет неуверенность, показывает слабое знание вопросов темы, не всегда дает исчерпывающие аргументированные ответы на заданные вопросы.

Оценка «неудовлетворительно» выставляется за квалификационную работу, которая не отвечает требованиям, изложенным в методических указаниях. В работе нет выводов или они носят декларативный характер. В отзывах научного руководителя и рецензента имеются критические замечания. При защите квалификационной работы выпускник затрудняется отвечать на поставленные вопросы по ее теме, не знает теории вопроса, при ответе допускает существенные ошибки. К защите не подготовлены наглядные пособия и раздаточный материал.

В случае, если защита квалификационной работы признается неудовлетворительной, ГАК устанавливает возможность повторной защиты данной работы или при необходимости разработки и защиты новой квалификационной работы, тему которой определяет выпускающая кафедра. В случае отрицательного заключения ГАК бакалавру выдается справка об окончании обучения. Лицам, завершившим освоение образовательной программы и не подтвердившим соответствие подготовки требованиям ФГОС ВПО, при восстановлении в вузе назначаются повторные итоговые аттестационные испытания.